### Таймырское муниципальное бюджетное дошкольное образовательное учреждение «ДУДИНСКИЙ ЦЕНТР РАЗВИТИЯ РЕБЕНКА - ДЕТСКИЙ САД «БЕЛОСНЕЖКА» (ТМБДОУ «ЦЕНТР РАЗВИТИЯ РЕБЕНКА – ДЕТСКИЙ САД «БЕЛОСНЕЖКА»)

#### **ПРИКАЗ**

 $24.05.2023$ 

г. Дудинка

### О внедрении ФОП ДО, ФАОП ДО и создании рабочей группы в ТМБ ДОУ «Центр развития ребенка - детский сад «Белоснежка»

На основании статьи 12 Федерального закона от 29.12.2012 № 273-ФЗ «Об образовании в Российской Федерации», во исполнение приказа Минпросвещения России от 25.11.2022 № 1028 «Об утверждении федеральной образовательной программы дошкольного образования», приказа Минпросвещения России от 24.11.2022 № 1022 «Об утверждении федеральной адаптированной образовательной программы дошкольного образования для обучающихся с ограниченными возможностями здоровья»,

## ПРИКАЗЫВАЮ:

- 1. Сформировать рабочую группу по переходу на Федеральную образовательную программу ФОП ДО) и федеральную адаптированную дошкольного образования (далее образовательную программу дошкольного образования для обучающихся с ограниченными возможностями здоровья (далее - ФАОП ДО) (Приложение 1).
- 2. Утвердить план-график внедрения ФОП ДО и ФАОП ДО в ТМБ ДОУ «Центр развития ребенка – детский сад «Белоснежка» (Приложение 2).
- 3. Рабочей группе:
	- 3.1. выполнить мероприятия согласно плану-графику, утвержденному пунктом 2 настоящего приказа:
	- 3.2. привлекать при необходимости иных работников ТМБ ДОУ «Центр развития ребенка детский сад «Белоснежка» для выполнения мероприятий плана-графика, утвержденного пунктом 2 настоящего приказа;
	- 3.3. проводить совещания, консультации и другие действия для выполнения мероприятий плана-графика, утвержденного пунктом 2 настоящего приказа.
- 4. Вахрушей М.Г., Гаврилюк С.М., старшим воспитателям:
	- 4.1. контролировать выполнение мероприятий по внедрению ФОП ДО, ФАОП ДО в ТМБ ДОУ «Центр развития ребенка - детский сад «Белоснежка» в установленные сроки, утвержденные планом графиком:
	- 4.2. представить результаты работы группы на установочном педагогическом совете.
- 5. Специалисту по охране труда Свирской Н.Г. довести настоящий приказ до сведения указанных в нем работников под подпись.
- 6. Контроль за исполнением настоящего приказа возложить на Беда А.В., заместителя заведующего по ВМР.

И.о. заведующего

А.В. Бела

 $N_2$  *9-1* -од

Приложение 1 к приказу ТМБ ДОУ «Центр развития ребенка - детский сад «Белоснежка» от .05.2023 № \_\_-од

#### Состав рабочей группы:

- 1. Руководитель рабочей группы заместитель заведующего по ВМР Беда А.В.
- 2. Члены рабочей группы:
	- Вахрушева М.Г., старший воспитатель;
	- Гаврилюк С.М., старший воспитатель;
	- Яроцкая С.С., учитель логопед;
	- Мухамадуллина Г.Г., учитель логопед;
	- Велигуров В.Е., учитель дефектолог;
	- Смирнова И.В., воспитатель;
	- Мендешева С.В., воспитатель;
	- Габышева К.В., воспитатель;
	- Кистанкина Т.С., воспитатель;
	- Козловская И.А., воспитатель;
	- Попова М.Д., воспитатель;
	- Романова О.В., воспитатель.  $\,$

# ПЛАН-ГРАФИК внедрения ФОП ДО и ФАОП ДО ОВЗ в ТМБ ДОУ «Центр развития ребенка - детский сад «Белоснежка»

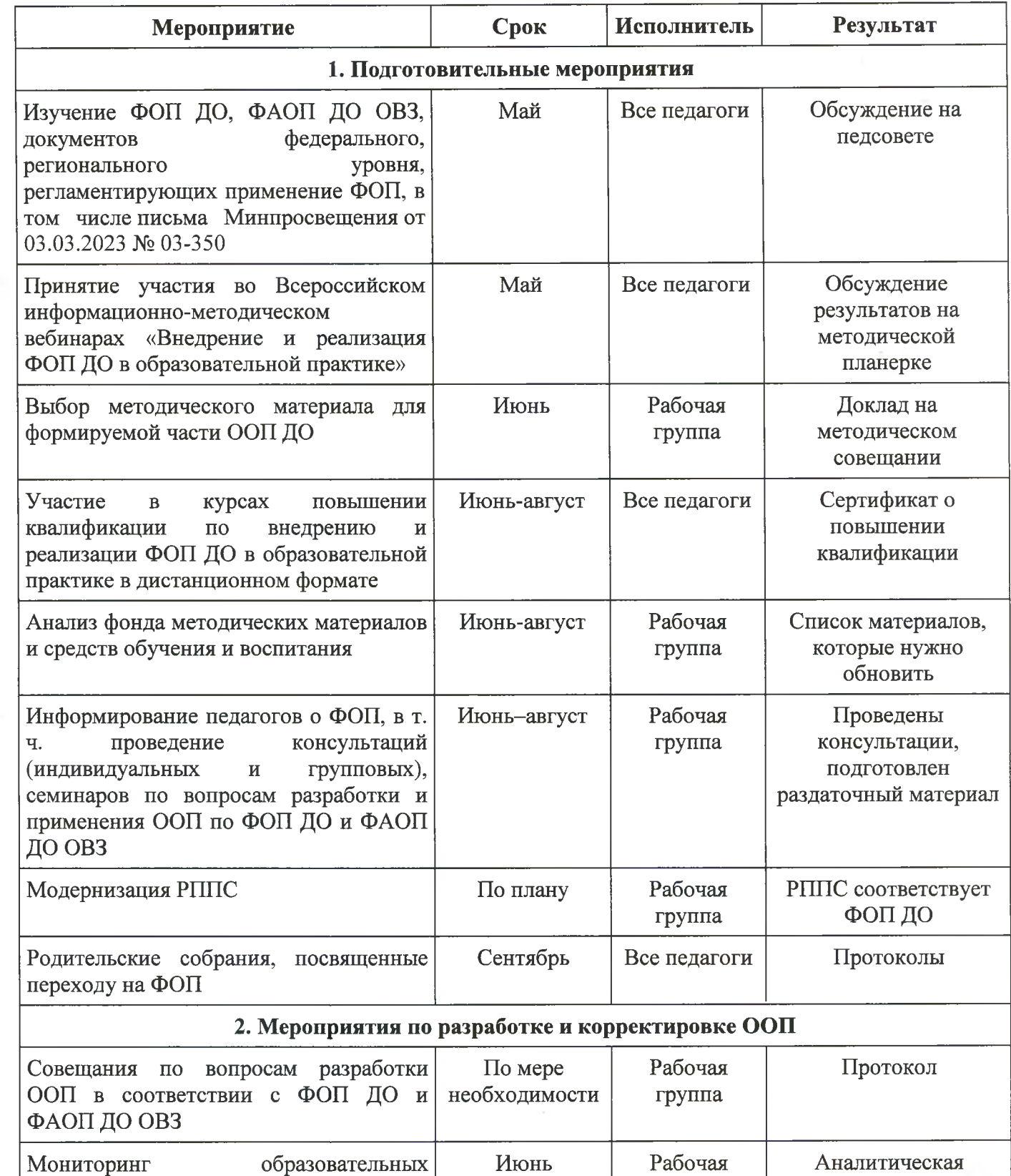

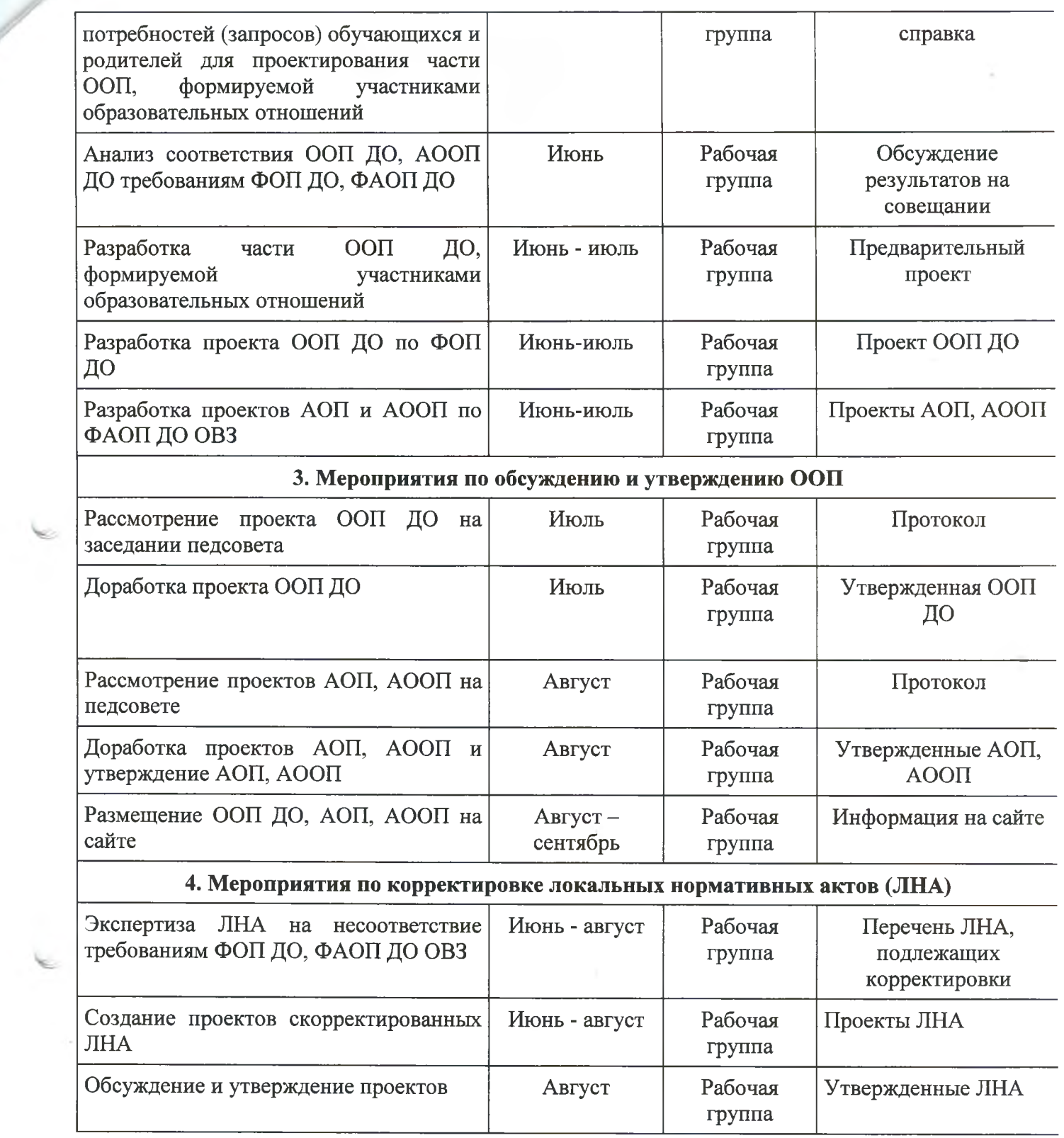

 $\sim$ 

K